# Department of Electrical Engineering and Computer Science 6.001-Structure and Interpretation of Computer Programs Fall Semester, 1998

#### Lecture Notes, October  $1 -$  Generic Operations

Complex Numbers - Rectangular and Polar Coordinates

#### Complex Number Arithmetic

```
(define (add-complex z1 z2)
  (make-from-real-imag (+ (real-part z1) (real-part z2))
                       (+ (imag-part z1) (imag-part z2))))
(define (sub-complex z1 z2)
  (make-from-real-imag (- (real-part z1) (real-part z2))
                       (- (imag-part z1) (imag-part z2))))
(define (mul-complex z1 z2)
  (make-from-mag-ang (* (magnitude z1) (magnitude z2))
                     (+ (angle z1) (angle z2))))
(define (div-complex z1 z2)
  (make-from-mag-ang (/ (magnitude z1) (magnitude z2))
                     (- (angle z1) (angle z2))))
```
#### Dual Implementations

# $;$ ;;; Ben's rep - rectangular coords

```
;;; RepRect = Sch-Num X Sch-Num
(define (make-from-real-imag x y)
 (\text{cons } x y))(define (real-part z) (car z))
(define (imag-part z) (cdr z))
(define (magnitude z)
  (sqrt (+ (square (real-part z))
           (square (imag-part z)))))
(define (angle z)
 (atan (imag-part z) (real-part z)))
(define (make-from-mag-ang r a)
 (cons (* r (cos a))(* r (sin a))))
```
 $;$ ;;; Alyssa's rep  $-$  polar coords

```
;;; RepPolar = Sch-Num X Sch-Num
(define (make-from-mag-ang r a)
  (cons r a))
(define (magnitude z) (car z))
(define (angle z) (cdr z))
(define (real-part z)
  (* (magnitude z) (cos (angle z))))
(define (imag-part z)
  (* (magnitude z) (sin (angle z))))
(define make-from-real-imag x y)
  (cons (sqrt (+ (square x) (square y)))
        (\text{atan } y x))
```
#### Manifest Typing: Tagged Data

```
(define (attach-tag type-tag contents)
  (cons type-tag contents))
(define (type-tag datum)
  (if (pair? datum)
      \sim datum) and \sim(error "Bad datum - TYPE-TAG"
             datum)))
(define (contents datum)
  (if (pair? datum)
      (cdr datum)
      (error "Bad datum - CONTENTS"
            datum)))
```
## Complex Numbers with Tagged Data

;; Complex Number Type Predicates

```
(define (rectangular? z)
  (eq? (type-tag z) 'rectangular))
(define (polar? z)
  (eq? (type-tag z) 'polar))
```
;;; Ben's representation with tags

```
;;; Rectangular = 'rectangular X RepRect
(define (make-from-real-imag-rectangular x y)
  (attach-tag 'rectangular (cons x y)))
(define (make-from-mag-ang-rectangular r a)
  (attach-tag 'rectangular
              (\text{cons } (* r (\cos a)))(* r (sin a))))
```

```
;; Rectangular -> Sch-Num
(define (real-part-rectangular z)
  (car (contents z)))
(define (imag-part-rectangular z)
  (cdr (contents z)))
(define (magnitude-rectangular z)
  (sqrt (+ (square (real-part-rectangular z))
           (square (imag-part-rectangular z)))))
(define (angle-rectangular z)
  (atan (imag-part-rectangular z)
        (real-part-rectangular z)))
```
#### ;;; Alyssa's representation with tags

```
;;; Polar = 'polar X RepPolar
(define (make-from-mag-ang-polar r a)
  (attach-tag 'polar (cons r a)))
(define (make-from-real-imag-polar x y)
  (attach-tag 'polar (cons (sqrt (+ (square x)
                                    (square y)))
                          (\text{atan } y x)));; Polar -> Sch-Num
(define (magnitude-polar z) (car (contents z)))
(define (angle-polar z) (cdr (contents z)))
(define (real-part-polar z)
  (* (magnitude-polar z) (cos (angle-polar z))))
(define (imag-part-polar z)
  (* (magnitude-polar z) (sin (angle-polar z))))
```
# Generic Operators & Constructors ;; Complex = Rectangular U Polar ;; accessors: Complex -> Sch-Num (define (real-part z) (cond ((rectangular? z) (real-part-rectangular z)) ((polar? z) (real-part-polar z)) (else (error "Unknown type - REAL-PART"

z))))

```
(define (imag-part z)
   (cond ((rectangular? z)
            (imag-part-rectangular z))
            ((polar? z)
             (imag-part-polar z))
            (else
            (else) and the contract of the contract of the contract of the contract of the contract of the contract of the
             (error "Unknown type - IMAG-PART"
                       z)))
                        z))))
(define (magnitude z)
```

```
(cond ((rectangular? z)
           (magnitude-rectangular z))
          ((polar? z)
            (magnitude-polar z))
          (else) and the contract of the contract of the contract of the contract of the contract of the contract of the
            (error "Unknown-type - MAGNITUDE"
                        z))))
```

```
(define (angle z)
 (cond ((rectangular? z)
        (angle-rectangular z))
       ((polar? z)
        (angle-polar z))
       (else
        (error "Unknown-type - ANGLE"
               z)))
               z))))
```

```
;; make-from-real-imag:
;; Sch-Num, Sch-Num -> Complex
(define (make-from-real-imag x y)
  (make-from-real-imag-rectangular x y))
;; make-from-mag-ang:
;; Sch-Num, Sch-Num -> Complex
(define (make-from-mag-ang r a)
```

```
(make-from-mag-ang-polar r a))
```
# Problems with this Approach

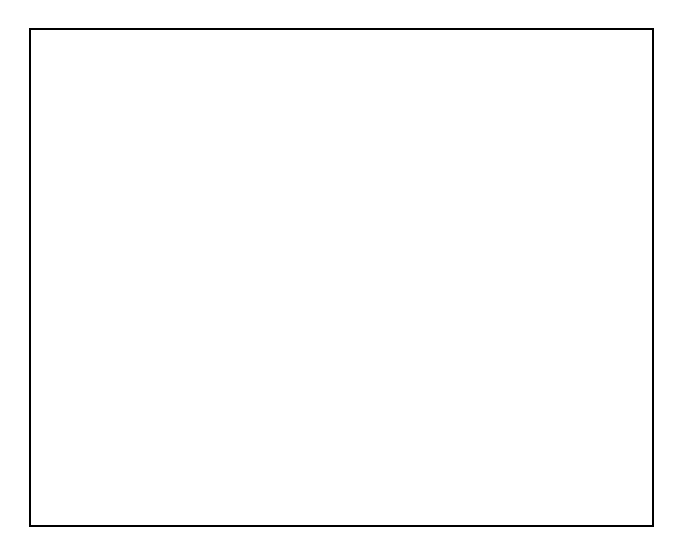

## Table Driven Generic Interface

```
(put <op> <type> <procedure>)
(get <op> <type>)
(define (real-part z)
  (apply-generic 'real-part z))
(define (imag-part z)
  (apply-generic 'imag-part z))
(define (magnitude z)
  (apply-generic 'magnitude z))
(define (angle z)
  (apply-generic 'angle z))
(define (apply-generic op arg)
  (let ((type-tag (type-tag arg)))
    (let ((proc (get op type-tag)))
      (if proc
          (apply proc (list arg))
           (error "No method - APPLY-GENERIC"
```

```
(list op type-tag))))))
```
# Table-Driven Implementation

#### ;;; Ben's complex implementation...

```
(define (install-rectangular-package)
 ;; internal procedures on
 ;; RepRect = Sch-Num X Sch-Num
 (define (real-part z) (car z))
  (define (imag-part z) (cdr z))
  (define (make-from-real-imag x y)
    (cons x y))
  (define (magnitude z)
    (sqrt (+ (square (real-part z))
             (square (imag-part z)))))
  (define (angle z)
    (atan (imag-part z) (real-part z)))
  (define (make-from-mag-ang r a)
    (\text{cons } (* r (\cos a)) (* r (\sin a))));; interface to the rest of the system
  (define (tag x) (attach-tag 'rectangular x))
  (put 'real-part 'rectangular real-part)
  (put 'imag-part 'rectangular imag-part)
  (put 'magnitude 'rectangular magnitude)
  (put 'angle 'rectangular angle)
  (put 'make-from-real-imag 'rectangular
    (lambda (x y)
      (tag (make-from-real-imag x y))))
  (put 'make-from-mag-ang 'rectangular
    (lambda (r a)
      (tag (make-from-mag-ang r a))))
  'done)
```
;;; Alyssa's complex representation...

```
(define (install-polar-package)
  ;; internal procedures
  (define (magnitude z) (car z))
  (define (angle z) (cdr z))
 (define (make-from-mag-ang r a)
    (cons r a))
 (define (real-part z)
    (* (magnitude z) (cos (angle z))))
 (define (imag-part z)
    (* (magnitude z) (sin (angle z))))
  (define (make-from-real-imag x y)
    (cons (sqrt (+ (square x)
                   (square y)))
          (\text{atan } y x))
```

```
;; interface to the rest of the system
(define (tag x) (attach-tag 'polar x))
(put 'real-part 'polar real-part)
(put 'imag-part 'polar imag-part)
(put 'magnitude 'polar magnitude)
             'polar angle)
(put 'make-from-real-imag 'polar
  (lambda (x y)
    (tag (make-from-real-imag x y))))
(put 'make-from-mag-ang 'polar
  (lambda (x y)
     (tag (make-from-mag-ang r a))))
'done)
```
;; Generic Constructors

```
(define (make-from-real-imag x y)
  ((get 'make-from-real-imag
       'rectangular) x y))
(define (make-from-mag-ang r a)
  ((get 'make-from-mag-ang
       'polar) r a))
```